# Medienkonzept der Grundschule Gerhart Hauptmann

 $\epsilon$ 

**Grundschule 12 Carl-von Ossietzky-Str. 37 14471 Potsdam Tel: 0331/2897460 Fax: 0331/2897461 Email: hauptmann-gs@gmx.de**

Inhalt: -Allgemeines -Ausstattung -bei uns... -Jahrgangsstufe 1 / 2 -Jahrgangsstufe 3 / 4 -Jahrgangsstufe 5 / 6

## **Allgemeines: Unser Motto:**

Es muss nicht immer der Computer sein, aber die Arbeit mit ihm bietet viele Vorteile, die die Qualität des Unterrichtes entscheidend verbessern und die wir gemeinsam mit unseren SchülerInnen noch mehr nutzen wollen.

Am Computer können unsere Schüler:

**lernen**

**üben**

**schreiben**

**spielen**

**Vorgänge simulieren korrespondieren publizieren**

**sich informieren.**

### **Vorteile beim Lernen mit dem Computer:**

•Gezielte Differenzierung ist möglich.

•Jeder Schüler kann mit seinem individuellem Lerntempo üben.

•Einfaches Korrigieren, Überarbeiten und Gestalten von Texten.

•Mit Hilfe von geeigneter Lernsoftware können Schüler begrenzte Sachgebiete selbstständig und motiviert erarbeiten und

auch hier in ihrem individuellen Lerntempo vorgehen.

•Gruppenarbeit und damit soziales Lernen werden gefördert

•Beim Spielen am Computer können Schüler außerschulische Erfahrungen aufarbeiten und beispielsweise ihre Konzentrationsfähigkeit, ihre

Merkfähigkeit oder ihre Reaktionsgeschwindigkeit erhöhen.

•Die Schüler arbeiten am PC stets besonders motiviert.

•Computer dienen auch zur besseren Veranschaulichung von Unterrichtsthemen.

•Das Internet eignet sich für vielfältigste Projekte, man kann gut mit anderen Schulen zusammenarbeiten, man kann seine Arbeitsergebnisse auf der Homepage der Schule veröffentlichen und man kann sich über Unterrichtsinhalte informieren.

•Gefahren von Internet und sozialen Medien können anschaulich gemacht werden.

## **Ausstattung – Stand 2017**

**Seit mehr als 25 Schuljahren nutzen wir an unserer Grundschule PCs, seit 20 Jahren so intensiv wie möglich im Unterricht der Klassenstufen 1 bis 6. Jeder Schüler, der unsere Schule nach Klasse 6 verlässt, kann stolz seinen m.a.u.s.-P@ss vorweisen.**

**Wir verfügen über einen im Jahr 20014/15 ausgestatteten Medienraum (Leasing) mit: 19 Schüler – PC`s, 1 Lehrer – PC, 1 Server, vernetzt, 1 Farblaserdrucker mit Scanner, 2 Digitalkameras, 1 Beamer (4 Jahre alt – bereits eine Reparatur!) alle PC`s mit kostenlosem Internetanschluss (DSL)**

**Seit 2015: 20 Laptops mobil in Ladestation,2 Whiteboards im**  Bio- und im Musikraum, 1 Whiteboard seit 2017 im "Igel"

**Seit 2012: 8 Laptops (Zur Nutzung im Unterricht in den Klassen 1-6 (Medienecke)), 1 Beamer**

## **Bei uns...**

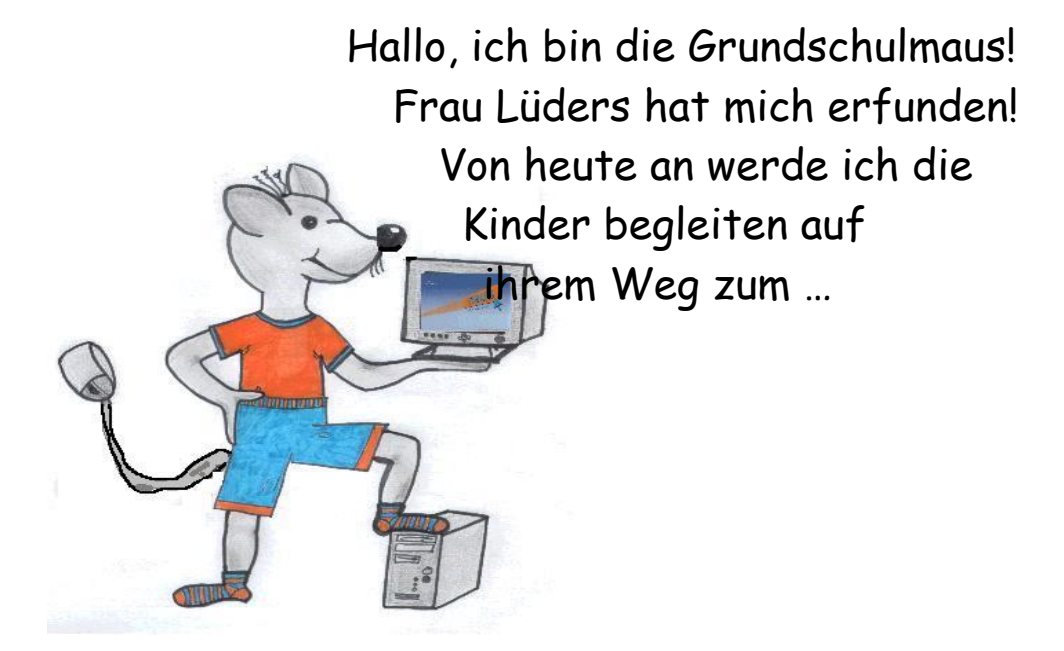

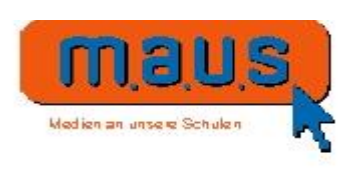

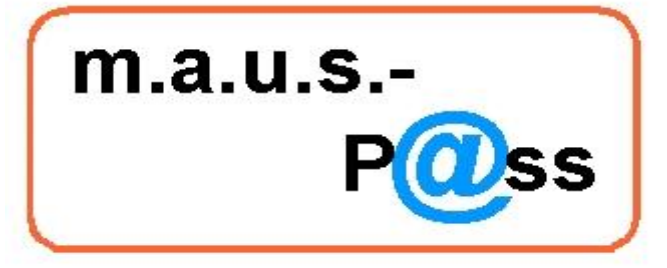

Ein Projekt der Medienoffensive m.a.u.s. des Landes Brandenburg

für

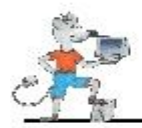

ittp://www.bildung-brandenburg.de/bbs/maus/index.html

#### 15.01.04

Minister Reiche übergibt die ersten m.a.u.s.-Pässe an Schülerinnen und Schüler der Grundschule 12 in Potsdam.

#### ab Juli 2004:

Jedes Jahr zum Schuljahresende erhalten unsere Sechstklässler ihren m.a.u.s.-P@ss und können an den weiterführenden Schulen zeigen, was sie alles gelernt haben am Computer.

Das Begleitheft zum Download findet man unter folgendem Link auf unserem Bildungsserver: <http://bildungsserver.berlin-brandenburg.de/6171.html>

## **Inhalte des Computerunterrichts in Klasse 1 und 2**

- Kennenlernen des PC`s und seiner Teile
- Umgang mit Tastatur, Maus und Betriebssystem
- Schreiben und Malen am PC
- vorgegebene Seiten im Internet ansehen
- Üben und Lernen mit Lernsoftware, vor allem Lernwerkstatt 9 und Ceasar Rechnen
- Wettbewerb "Rechenkönig"
- erstes Speichern

## **Software, mit der die Schüler umgehen lernen**

- Paint, OpenOffice
- Tastaturtrainer, Maustrainer
- Lernwerkstatt 9
- Ceasar Rechnen
- Mozilla Firefox oder anderer Browser

## **Inhalte des Computerunterrichts in Klasse 3 und 4**

- Kennenlernen weiterer Tasten und Peripheriegeräte
- das Innere eines PC`s
- Umgang mit dem Schreibprogramm, Gestalten von Texten, Urkunden, Postern und Animationen

(kleine Trickfilme werden erstellt)

- Internetlehrgang mit dem Internet-ABC
- Ordner und Dateien sicheres Abspeichern
- Wettbewerb "Rechenkönig"

- Online-Übungsportal für die Fahrradprüfung

## **Software, mit der die Schüler umgehen lernen**

- OpenOffice (Zeichen- und Schreibtool)
- Mozilla Firefox oder anderer Browser
- Lernwerkstatt 9